## 工程实践 Subtitle 2022/10/05

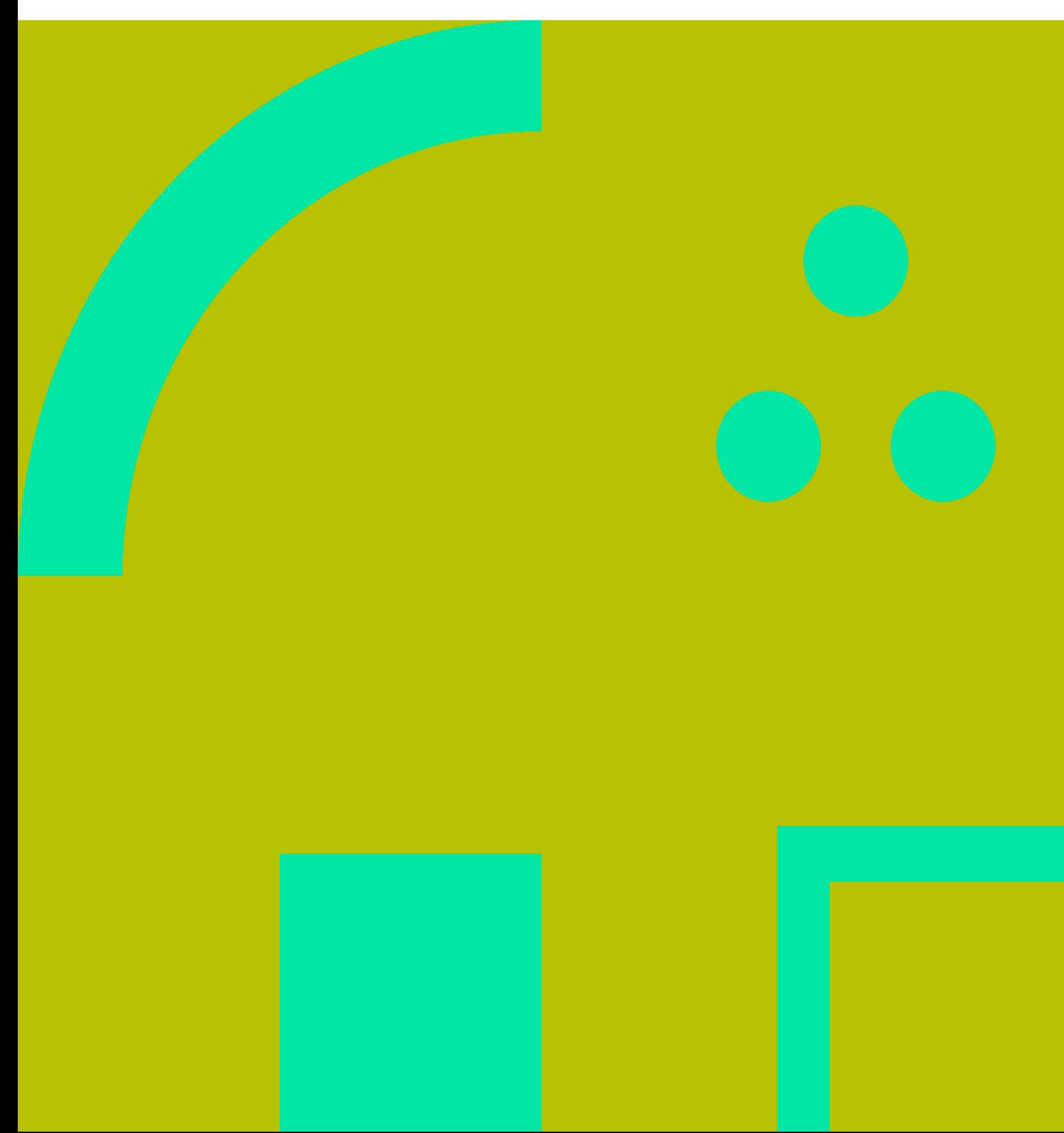

工程实践 II

## **Table of Contents**

工程实践 IV

## 工程实践

```
CloudStack
     \circ\circCMDB
     Innodb Cluster
CMS
     \circDiscuz!资料汇总
     \circ Dokuwiki
     Moodle
     SEO
     Wordpress
docker
     \circStorage Driver
     \circtag
Kubernetes
     0 1.11 1.12
     \circ\circIngress Nginx
     \circdns resolv
     minikube
     \circ\circperformance
     TLS
     tools
           HTTPS
     \circ\circLinux
     DeepinAnbox
     Centos7
     \circ\circVMwareAndroid-x86 8.1
     \circLinux
     Meagcli
     \circsudo
     \circshell
           centos
     \circ\circ\circLinux
     \circ\circLinux
     \circCDH
```
- $\bullet$
- **[Ceph](https://wiki.annhe.net/02-%E5%B7%A5%E7%A8%8B%E5%AE%9E%E8%B7%B5/%E5%AD%98%E5%82%A8/ceph/%E9%A6%96%E9%A1%B5)**
	- **[Minio](https://wiki.annhe.net/02-%E5%B7%A5%E7%A8%8B%E5%AE%9E%E8%B7%B5/%E5%AD%98%E5%82%A8/minio/%E9%A6%96%E9%A1%B5)**
- - **[msys2](https://wiki.annhe.net/02-%E5%B7%A5%E7%A8%8B%E5%AE%9E%E8%B7%B5/%E5%BC%80%E5%8F%91%E5%B7%A5%E5%85%B7/msys2/%E9%A6%96%E9%A1%B5)**
	- **[vscode](https://wiki.annhe.net/02-%E5%B7%A5%E7%A8%8B%E5%AE%9E%E8%B7%B5/%E5%BC%80%E5%8F%91%E5%B7%A5%E5%85%B7/vscode/%E9%A6%96%E9%A1%B5)**
- 

 $\bullet$ 

- **[Gitea](https://wiki.annhe.net/02-%E5%B7%A5%E7%A8%8B%E5%AE%9E%E8%B7%B5/%E6%8C%81%E7%BB%AD%E9%9B%86%E6%88%90/git/%E9%A6%96%E9%A1%B5)**
- - - [编译](https://wiki.annhe.net/02-%E5%B7%A5%E7%A8%8B%E5%AE%9E%E8%B7%B5/%E6%A0%91%E8%8E%93%E6%B4%BE/pandoc)[pandoc](https://wiki.annhe.net/02-%E5%B7%A5%E7%A8%8B%E5%AE%9E%E8%B7%B5/%E6%A0%91%E8%8E%93%E6%B4%BE/pandoc)
- 
- [Nginx](https://wiki.annhe.net/02-%E5%B7%A5%E7%A8%8B%E5%AE%9E%E8%B7%B5/%E8%B4%9F%E8%BD%BD%E5%9D%87%E8%A1%A1/nginx)
	- **[puppet](https://wiki.annhe.net/02-%E5%B7%A5%E7%A8%8B%E5%AE%9E%E8%B7%B5/%E9%85%8D%E7%BD%AE%E7%AE%A1%E7%90%86/puppet/%E9%A6%96%E9%A1%B5)**

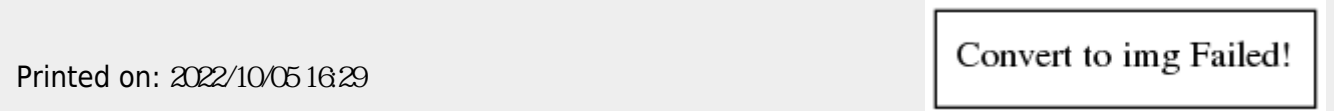